## **Searching for Pattern**

You can search for a pattern inside an alignment.

Enter a query string in the edit box under the Sequence area.

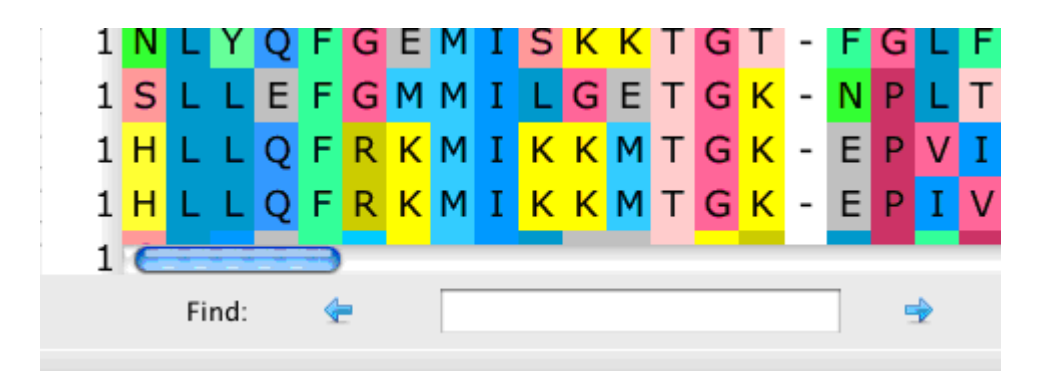

Press the right arrow to search in the direction "From left to right, from top to bottom". Press the left arrow to search in the direction "From right to left, from bottom to top". If the pattern is found, the result will be focused and highlighted in the Sequence area. You can continue the search in any direction from this position.